# **Memory layout dei programmi**

#### **1 Aree di memoria**

L'esecuzione di un programma necessita di tre aree di memoria (che in UNIX sono chiamate *regioni*):

- **Area di testo**: contiene il *testo* del programma, cioè le istruzioni in linguaggio macchina. Non è modificabile dal programma stesso.
- **Area dati**: contiene le *variabili globali* (cioè quelle condivise da tutte le procedure) e le strutture dati dinamiche. Queste ultime si trovano in una parte di quest'area chiamata **area heap**, alla quale puntano quindi le variabili che fanno riferimento alle strutture dinamiche.

L'area dati ha:

- contenuto variabile (cambia quando si eseguono assegnamenti alle variabili);
- dimensione variabile (per la presenza di strutture dati dinamiche).
- **Area di stack**: contiene i **record di attivazione** (**frame**) delle procedure già chiamate ma non ancora terminate. L'indirizzo della cima (top) dello stack, dove è situato il record di attivazione della procedura corrente, è contenuto nel registro di controllo SP (Stack Pointer). Ciascun record di attivazione contiene varie informazioni, tra cui:
	- i *parametri attuali*;
	- le *variabili locali*;
	- il **return address** (RA), cioè l'indirizzo della prossima istruzione da eseguire al termine della procedura (ottenuto salvando il valore del PC al momento della chiamata);
	- un puntatore alla cima del record di attivazione della procedura chiamante.

L'area di stack ha:

- contenuto variabile (per gli assegnamenti alle variabili locali);
- dimensione variabile (quando vengono chiamate o terminano le procedure).

### **2 Esempio: esecuzione di un programma in C**

```
#include <stdio.h>
// Variabili globali -> area dati
int a = 5;
int b = 6;
int f2(int h) {
    int k = h + 15; // Variabile locale
    // (punto 3)
   return k;
}
int f1(int s, int t) {
    int u = a + s + t; // Variabile locale
    // (punto 2)
    int v = f2(u); // Variabile locale
    // (punto 4)
   return v;
}
int main(void) {
    int x = 10; // Variabile locale
    // (punto 1)
    int y = f1(x, b); // Variabile locale
    // (punto 5)
   printf("ecco il valore di y: %d\n", y);
}
```
Per questo esempio, si assume che:

- gli indirizzi sono a 16 bit, e quindi rappresentabili con 4 cifre esadecimali;
- nel programma compilato:
	- **–** l'istruzione macchina di main che segue la chiamata a f1 si trova all'indirizzo A12E;
	- **–** l'istruzione macchina di f1 che segue la chiamata a f2 si trova all'indirizzo A39F.

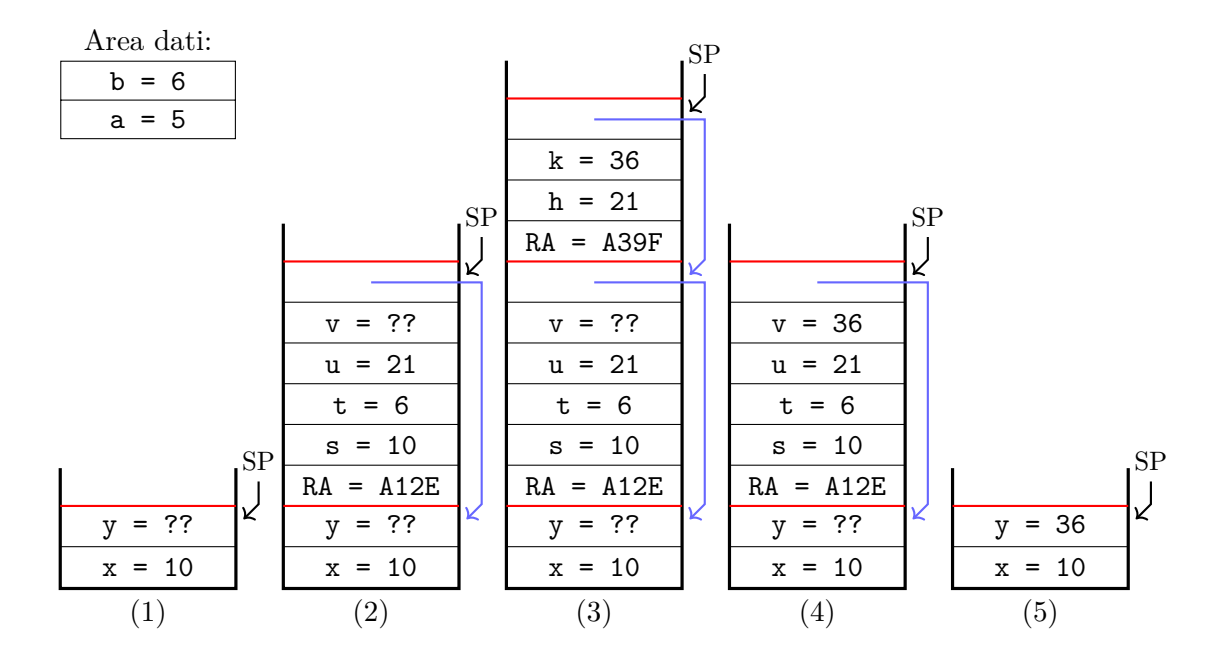

- 1. In questo punto del codice, lo stack contiene solo il record di attivazione di main, con la variabile locale x inizializzata (al valore 10), mentre y non è ancora stata inizializzata<sup>1</sup> (qui indicato con ??). Invece, le variabili globali a e b, memorizzate nell'area dati, sono state inizializzate ancora prima dell'esecuzione di main.
- 2. A questo punto, sopra al frame di main è stato aggiunto quello di f1, nel quale:
	- i valor[i d](#page-2-0)ei parametri attuali (x e b) sono stati assegnati ai parametri formali s e t (copiandoli tali valori dal frame di main a quello di f1);
	- la variabile u è già stata inizializzata, mentre v non ancora;
	- il valore del return address è l'indirizzo dell'istruzione macchina di main successiva alla chiamata di f1;
	- il valore in cima al frame, e quindi alla pila, è l'indirizzo del valore in cima al record di attivazione di main.
- 3. Con la chiamata di f2, è stato aggiunto un ulteriore record di attivazione in cima alla pila:
	- al parametro formale  $h \in \mathcal{E}$  is a stato assegnato il valore del parametro attuale  $(u)$ ;
	- la variabile locale k è stata inizializzata;
	- il RA è l'indirizzo dell'istruzione macchina di f1 successiva alla chiamata di f2.

<span id="page-2-0"></span><sup>1</sup>A seconda del linguaggio di programmazione, una variabile non inizializzata può contenere un valore indeterminato, oppure un valore di default.

- 4. Quando f2 è terminata:
	- il valore di k è stato copiato in v (nel frame di f1);
	- il record di attivazione di  $f2$  è stato rimosso logicamente<sup>2</sup> dallo stack, assegnando al registro SP l'indirizzo in cima alla pila (che è l'indirizzo del frame di  $f1$ ;
	- il return address è stato assegnato al PC, facendo ripren[de](#page-3-0)re l'esecuzione di f1 dal punto successivo alla chiamata appena terminata.
- 5. Essendo terminata anche f1, il suo record di attivazione viene rimosso dallo stack, lasciando solo quello di main, e il valore restituito è stato assegnato a y. L'esecuzione di main continuerà dall'istruzione macchina successiva alla chiamata di f1.

## **3 Indirizzi di memoria**

Il codice di memoria contiene indirizzi di memoria, che si riferiscono:

- all'area di testo (es. istruzioni di salto);
- all'area dati (es. variabili globali);
- all'area di stack (es. variabili locali e parametri delle procedure).

Questi indirizzi non sono però indirizzi reali, bensì **indirizzi virtuali**. Infatti, quando un programma viene scritto/tradotto in linguaggio macchina (dal programmatore o dal compilatore), non si può sapere quali parti della RAM verranno effettivamente assegnate al programma per l'esecuzione. Perciò, il codice viene scritto usando indirizzi virtuali che partono da 0: in *fase di esecuzione*, questi vengono poi tradotti in indirizzi reali dalla MMU. In questo modo, ciascuna delle tre aree di memoria del programma (testo, dati e stack) può essere caricata in qualsiasi luogo della RAM, anche in modo non contiguo.

Se, invece, il codice contenesse indirizzi reali, non servirebbe la MMU, ma in compenso:

- non si potrebbero caricare in memoria due programmi con overlapping di memoria (cioè che hanno alcuni indirizzi in comune), e in particolare più istanze del medesimo programma;
- i compilatori dovrebbero generare indirizzi evitando gli overlapping, il che è praticamente impossibile su computer general purpose, che possono eseguire numerosi programmi provenienti da fonti diverse;
- i programmi non sarebbero portabili.

<span id="page-3-0"></span><sup>2</sup> I contenuti del record di attivazione rimosso rimangono in RAM, ma verranno poi sovrascritti da eventuali chiamate successive (alla stessa o ad altre procedure).

#### **3.1 Traduzione degli indirizzi**

Supponendo che a ciascun programma venga assegnata un'area contigua di memoria (diversamente da ciò che avviene nei sistemi moderni), un semplice meccanismo per la traduzione degli indirizzi da virtuali a reali è l'uso di un **Relocation Register** (**RR**).

Se al programma in esecuzione è assegnata un'area di memoria che inizia all'indirizzo *a*, il RR assume valore *a*. Tale valore viene poi sommato, a livello hardware, a tutti gli indirizzi ai quali il programma accede: in questo modo, il primo indirizzo virtuale (0) viene tradotto nel primo indirizzo dell'area di memoria reale  $(a + 0 = a)$ , e così via.

In questo caso, la MMU è composta semplicemente dal RR e da un sommatore. Se si implementa anche la protezione della memoria con i registri LBR e UBR, si può usare direttamente LBR come Relocation Register.